## **AUTOCERTIFICAZIONE - DELEGA PER**

**ACCOMPAGNARE O PRELEVARE IL FIGLIO** 

Al Dirigente Scolastico dell'ICS "Giovanni Verga" 95029 - VIAGRANDE - CT

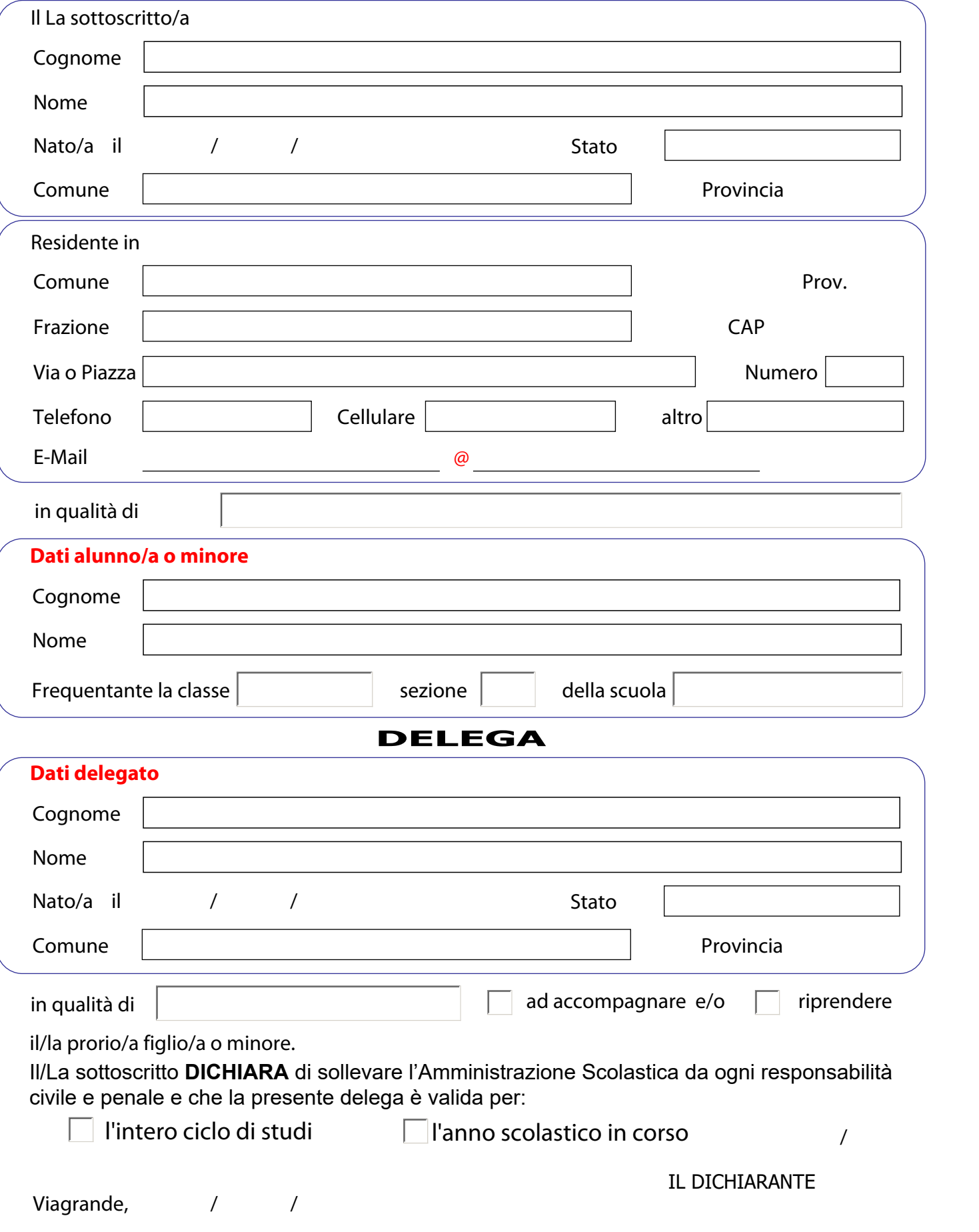

Si allegare alla presente copia fotostatica del delegato